### <span id="page-0-0"></span>EPSE 592: Design & Analysis of Experiments

#### Ed Kroc

University of British Columbia

ed.kroc@ubc.ca

February 13, 2020

イロト

### Last Time

- Assumptions of simple fixed effects ANOVA models
- ANOVA model diagnostics
- Two-way (one factor) fixed effects ANOVA model

4 **D F** 

### **Today**

- More on two-way (one factor) fixed effects ANOVA model
- Interpreting two-way interactions
- **Generic n-way ANOVA models**

4 **D F** 

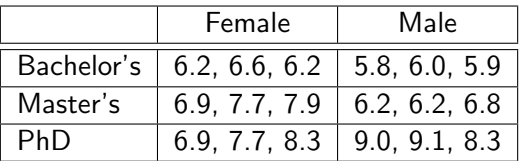

Table: Anxiety data (10 point scale) vs. highest education attained cross sex.

Two-way, fixed effect ANOVA model, with interaction:

$$
Y_{\text{an}x} = \mu + \tau_{\text{edu}} + \tau_{\text{sex}} + \tau_{\text{edu} \times \text{sex}} + \varepsilon
$$

• This model will allow us to separate the *marginal* effects of Education and Sex from any potential interaction effect of the two.

Two-way, fixed effect ANOVA model, with interaction:

$$
Y_{\text{an}x} = \mu + \tau_{\text{edu}} + \tau_{\text{sex}} + \tau_{\text{edu} \times \text{sex}} + \varepsilon
$$

ANOVA

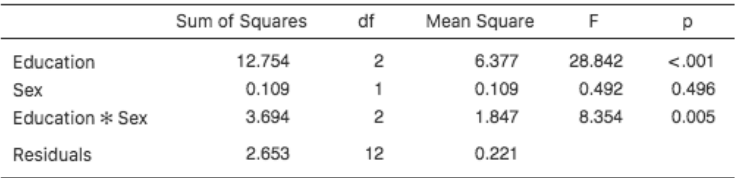

- Can uncover marginal and interaction effects simultaneously.
- Notice: same main effect SSs as in one-way ANOVAs, and as in two-way ANOVA without interaction (consult notes from previous class).

Two-way, fixed effect ANOVA model, with interaction:

$$
Y_{\text{an}x} = \mu + \tau_{\text{edu}} + \tau_{\text{sex}} + \tau_{\text{edu} \times \text{sex}} + \varepsilon
$$

ANOVA

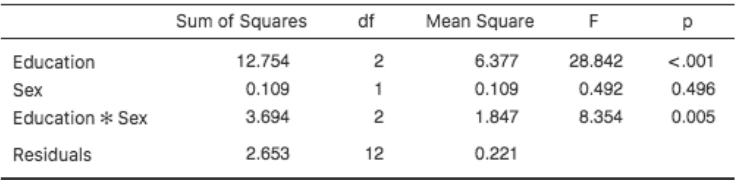

Again, each F-statistic corresponds to a different test of hypothesis:

\n- $$
F_{edu} = MS_{edu}/MS_{res}
$$
 tests  $H_0: \tau_{edu} = 0$
\n- $F_{sex} = MS_{sex}/MS_{res}$  tests  $H_0: \tau_{sex} = 0$
\n- $F_{edu \times sex} = MS_{edu \times sex}/MS_{res}$  tests  $H_0: \tau_{edu \times sex} = 0$
\n

- Actually though, for ANOVAs with at least two factors, there is more than one way to partition a total sum of squares and to define a reasonable F-test on marginal and interaction effects.
- We will *not* get into the math behind this.
- Generally, always default to the Type 3 sum of squares (Jamovi defaults to this).
	- Type 1: some nice mathematical properties, but order of variables matters (bad)
	- Type 2: more powerful when interactions not present (unlikely in practice)
	- Type 3: good mathematical properties
	- Type 4: preferable in certain types of experimental designs

<span id="page-7-0"></span>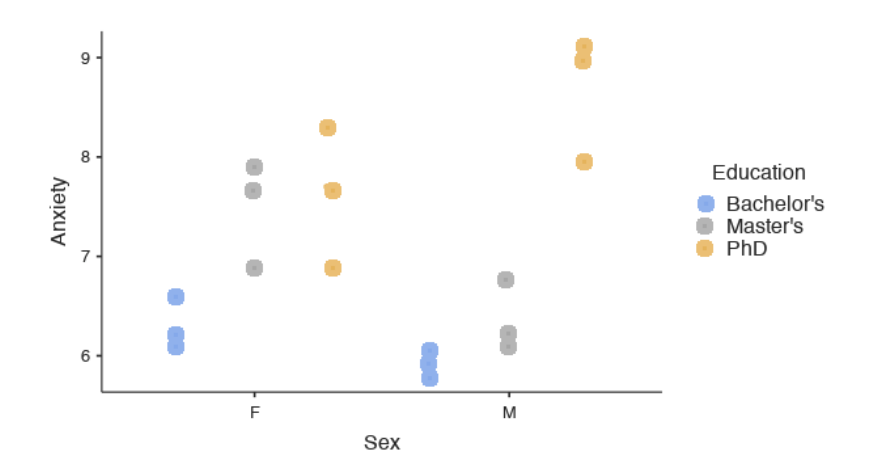

Notice the apparent interaction effect: both sexes report higher anxiety levels with higher education, but the rate of increase seems to be higher for males.  $\Omega$ 

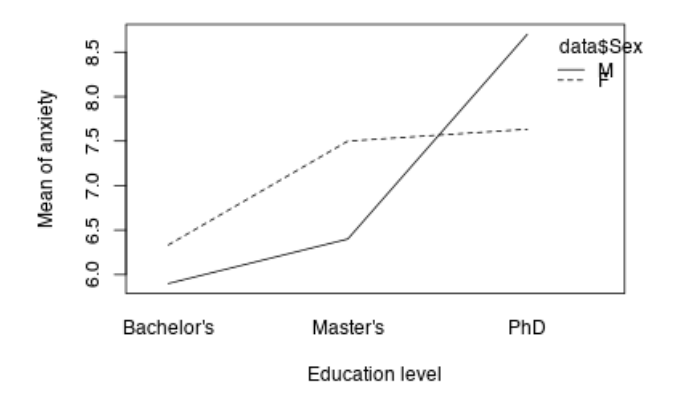

- Plotting the *group means* and connecting them with a line for each level of one category produces an "interaction plot."
- Very useful for visualizing interaction effects.
- But note: whether or not the lines cross is irrelevant! We are only assessing if the apparent *trends* are dissimil[ar.](#page-7-0)

- To make the previous interaction plot in Jamovi:
	- Use the "Estimated marginal means" tab in the "ANOVA" window
	- Drag variables you want to plot together over to the "Marginal means" window
	- Can also click option to produce tables of fitted values

### Two-Way ANOVA, post-hoc pairwise comparisons

Two-Way fixed effects ANOVA model:

$$
Y = \mu + \tau_A + \tau_B + \tau_{A \times B} + \varepsilon.
$$

• Can perform post-hoc tests, taking care to adjust for the multiple comparisons problem: recall Scheffé and Tukey's HSD.

# Post Hoc Comparisons in Two-way, Fixed Effects ANOVA Model

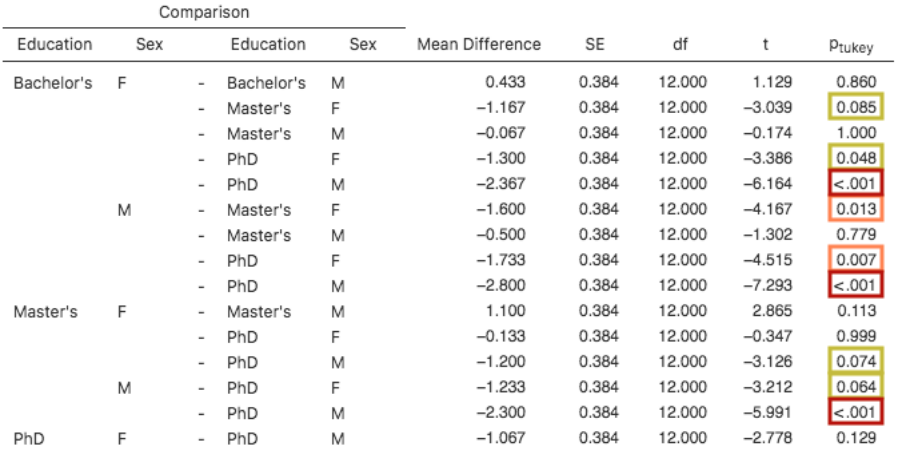

Post Hoc Comparisons - Education \* Sex

K □ K K @ K K E K K E K Y K K K K K K K K

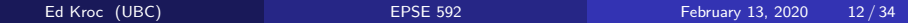

### Assumptions of Two-way, Fixed Effects ANOVA Model

Same assumptions as one-way model!

- Independence of observations  $\Leftrightarrow$  independence of errors
- Equal variances across factor levels (homoskedasticity)
- Errors should be normally distributed,  $\varepsilon \sim \mathcal{N}(0, \sigma^2)$

Check assumptions same way as one-way model.

Recall that this is the most important assumption and the most difficult to check.

- In general, good study design should ensure independence of observations (errors).
	- Did any of our sample individuals know each other?
	- Were the sampled individuals assessed for the anxiety measure jointly (as in a focus group setting), or independently of each other?

Many ways to check this assumption (use more than one!)

- Levene's test  $(F-test)$
- Compare boxplots
- Compare plots of raw data

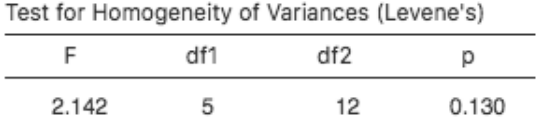

- Levene's test not significant; thus, gives no evidence of heteroskedasticity.
- Lack of power? See plots...

∢ □ ▶ ◀ <sup>□</sup> ▶ ◀

<span id="page-16-0"></span>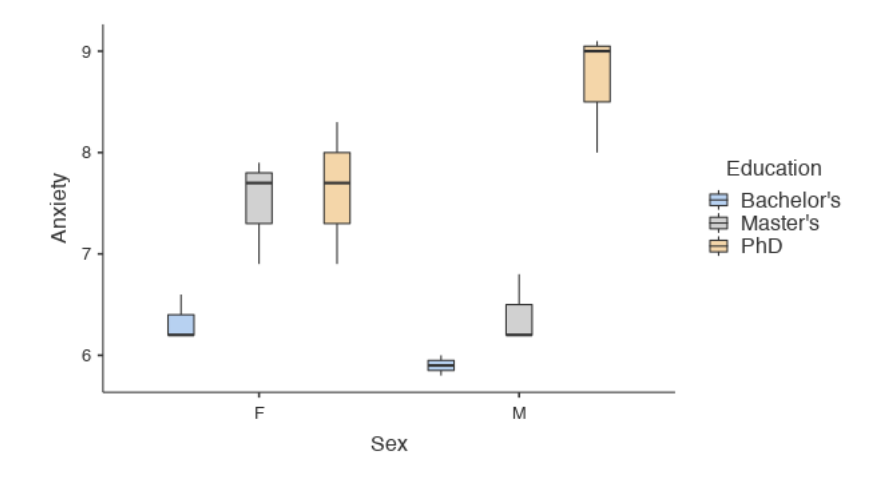

**•** Some visual evidence of heteroskedasticity, but...

4 0 8

<span id="page-17-0"></span>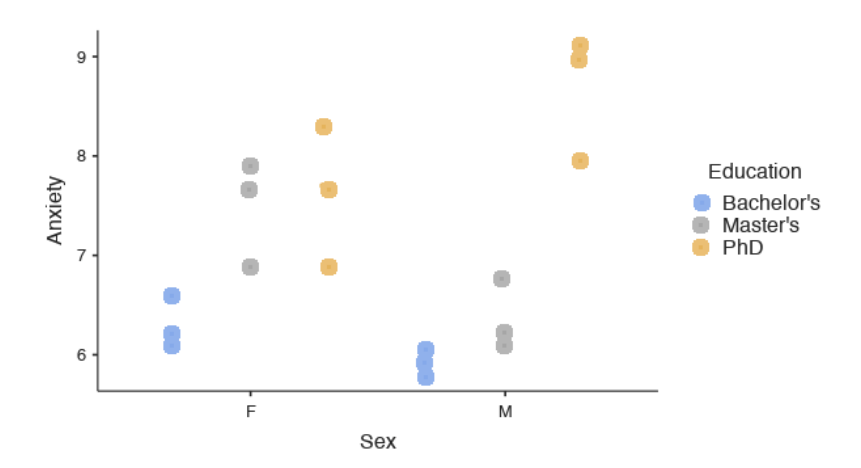

...only based on three data points per group. Not really enough data per group to adequately assess the homosk[eda](#page-16-0)[sti](#page-18-0)[c](#page-16-0)[ity](#page-17-0)[as](#page-0-0)[su](#page-33-0)[mp](#page-0-0)[tio](#page-33-0)[n.](#page-0-0)  $QQ$  $\leftarrow$   $\Box$ 

### <span id="page-18-0"></span>Assumptions 3: normality of errors

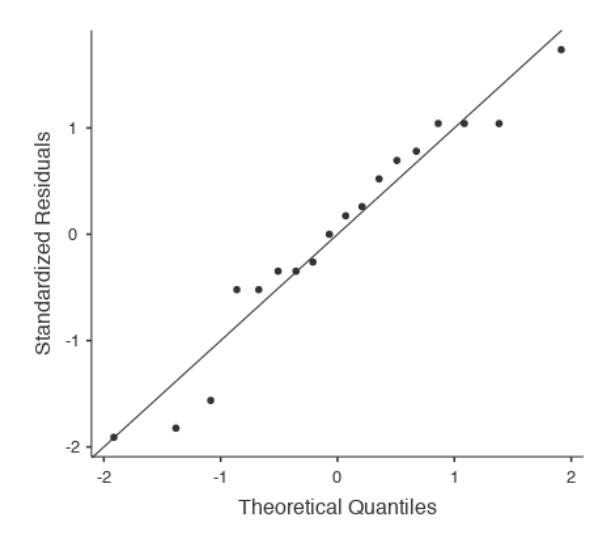

Looks pretty good! But again, only 18 data points total....

Ed Kroc (UBC) **[EPSE 592](#page-0-0)** February 13, 2020 19/34

### Two-Way ANOVA, in practice

Two-way fixed effects ANOVA (full) model:

$$
Y = \mu + \tau_A + \tau_B + \tau_{A \times B} + \varepsilon
$$

- $\bullet$  # of obs. in each category can be different. If all the same, then the design is said to be "balanced".
- Balanced analyses have higher power and are more robust to unequal variances across categories (i.e. violations of Assumption 2). They are very robust to moderate departures from normality; i.e. skewness not a big problem, but multiple modes or outliers can be.
- The interaction term,  $\tau_{A\times B}$ , is often of the greatest interest.
- However, need lots of data to detect meaningful interaction effects.

### Generic n-way ANOVAs

Nothing special about two factors; can write models with as many explanatory factors as we like.

For example, three-way fixed effects ANOVA (full) model:

 $Y = \mu + \tau_A + \tau_B + \tau_{A \times B} + \tau_C + \tau_{A \times C} + \tau_{B \times C} + \tau_{A \times B \times C} + \varepsilon$ 

Or, for example, a four-way ANOVA with two pairwise interactions:

$$
Y = \mu + \tau_A + \tau_B + \tau_C + \tau_D + \tau_{A \times C} + \tau_{B \times D} + \varepsilon
$$

• Theoretically, the possibilities are endless.

### Generic n-way ANOVAs

- However, in practice, the more complicated your model:
	- (1) the more data you need to detect effects
	- (2) the better experimental control you need to make sure you are isolating the effects of interest
	- (3) the harder it is to diagnose your model and check your assumptions (need lots more data!)
	- (4) the easier it is to fool yourself into thinking "complicated answer" means the same thing as "right answer"

### Two-Way ANOVA: partitioning the variance

Return to the two-way fixed effects ANOVA (full) model:

$$
Y = \mu + \tau_A + \tau_B + \tau_{A \times B} + \varepsilon
$$

- Recall that we worked out mathematically how a one-way ANOVA model partitions the observed variance in our response variable into two pieces:
	- $\bullet$  (1) variance explained by the (average) differences between the explanatory (categorical) variable,
	- (2) variance leftover (attributable to within-group/individual differences).
- An analagous kind of partitioning happens when we work with a more complicated ANOVA model....

 $\bullet$  Suppose we have these sample data on Y over two categorical variables  $X$  and  $Z$  with 2 factor levels each:

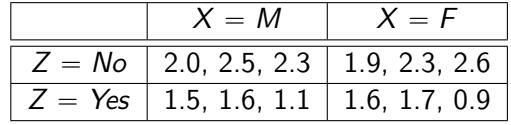

Then:

$$
\overline{X_M}
$$
 = 1.83,  $\overline{X_F}$  = 1.83,  $\overline{Z_N}$  = 2.27,  $\overline{Z_Y}$  = 1.40

And

$$
\overline{X_M Z_N} = 2.27, \ \overline{X_M Z_Y} = 1.40, \ \overline{X_F Z_N} = 2.27, \ \overline{X_F Z_Y} = 1.40
$$

 $\bullet$  X denotes sex and Z denotes presence of a tumour; response is white blood cell count.  $\Omega$ 

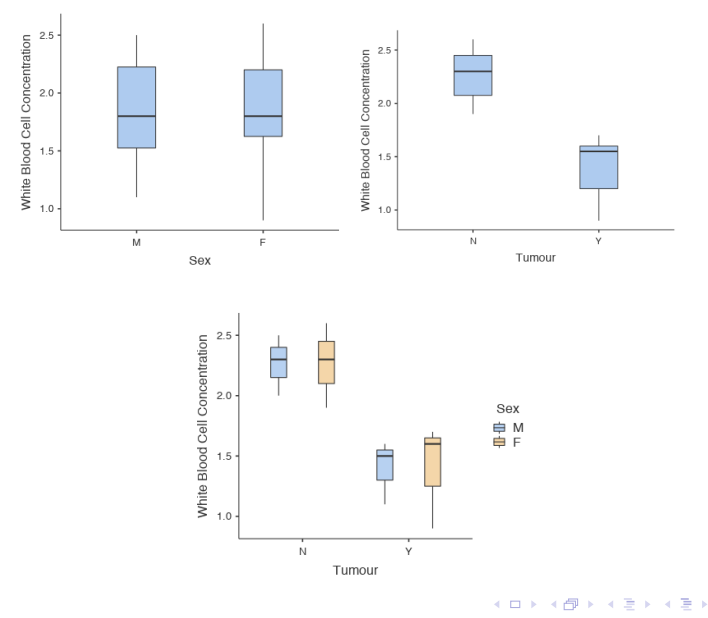

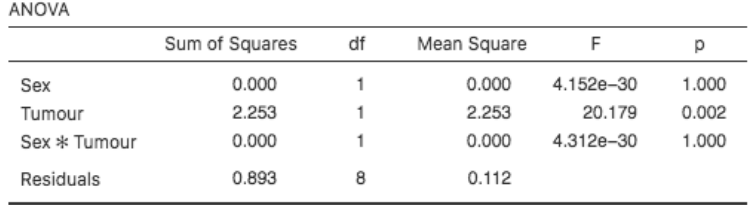

- No variation explained by averaging over sex
- Clear variation explained by averaging over tumour presence
- No additional variation explained by averaging over sex $\times$ tumour factor levels
- Leftover (residual) variation from individual observations within each fixed factor level  $\Omega$

• Now response is measure of blood pressure; experimental design assigns people to no drug, Drug A, Drug B, or both.

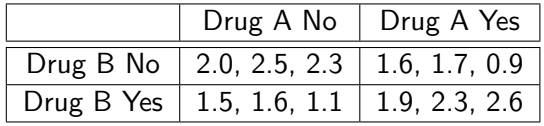

o Then:

$$
\overline{A_N} = 1.83, \ \overline{A_Y} = 1.83, \ \overline{B_N} = 1.83, \ \overline{B_Y} = 1.83
$$

And

$$
\overline{A_N B_N} = 2.27, \ \overline{A_N B_Y} = 1.40, \ \overline{A_Y B_N} = 1.40, \ \overline{A_Y B_Y} = 2.27
$$

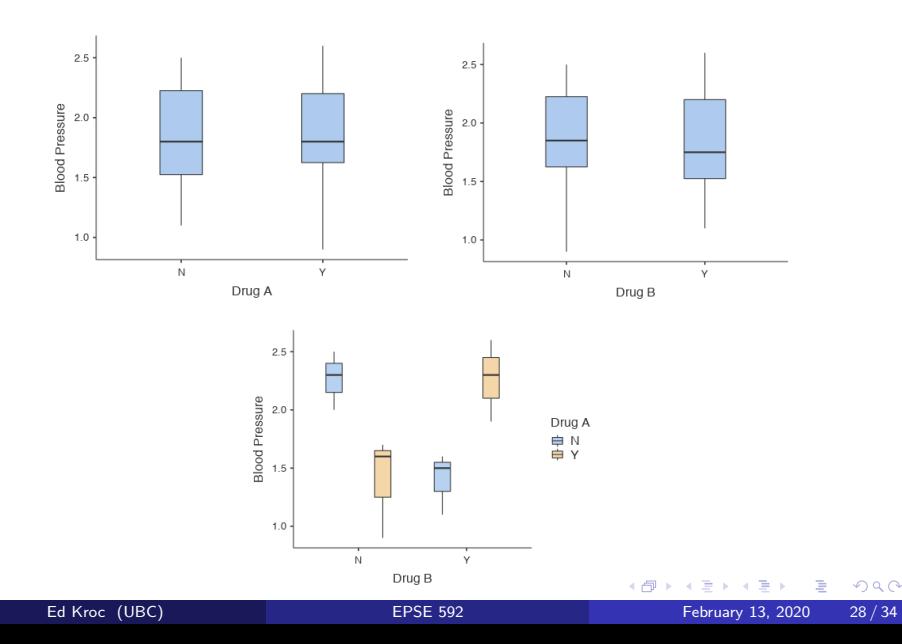

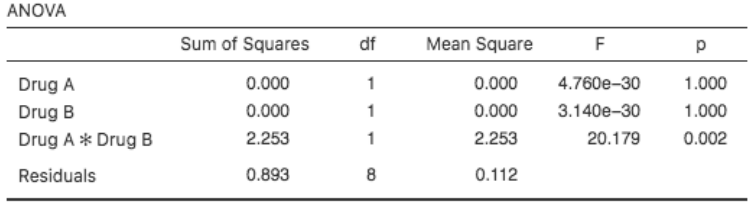

- No variation explained by taking Drug A (marginally)
- No variation explained by taking Drug B (marginally)
- Clear variation explained by taking both Drug A and Drug B
- Leftover (residual) variation from individual observations within each fixed factor level

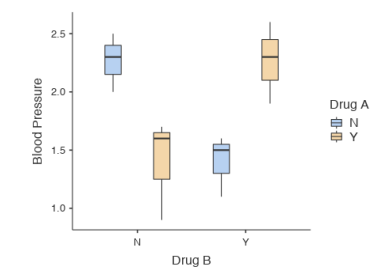

- Those who took Drug A *only* saw blood pressure go down.
- Those who took Drug B only saw blood pressure go down.
- But those who took *both* drugs (or neither) have high blood pressure; drugs seem to be interacting to negate effects of treatment.

 $\bullet$  Now suppose we have these sample data on Y over two categorical variables  $X$  and  $Z$  with 2 factor levels each:

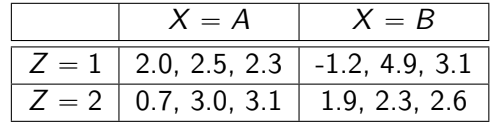

Then:

$$
\overline{X_A} = 2.27, \ \overline{X_B} = 2.27, \ \overline{Z_1} = 2.27, \ \overline{Z_2} = 2.27
$$

And

$$
\overline{X_A Z_1} = 2.27
$$
,  $\overline{X_A Z_2} = 2.27$ ,  $\overline{X_B Z_1} = 2.27$ ,  $\overline{X_B Z_2} = 2.27$ 

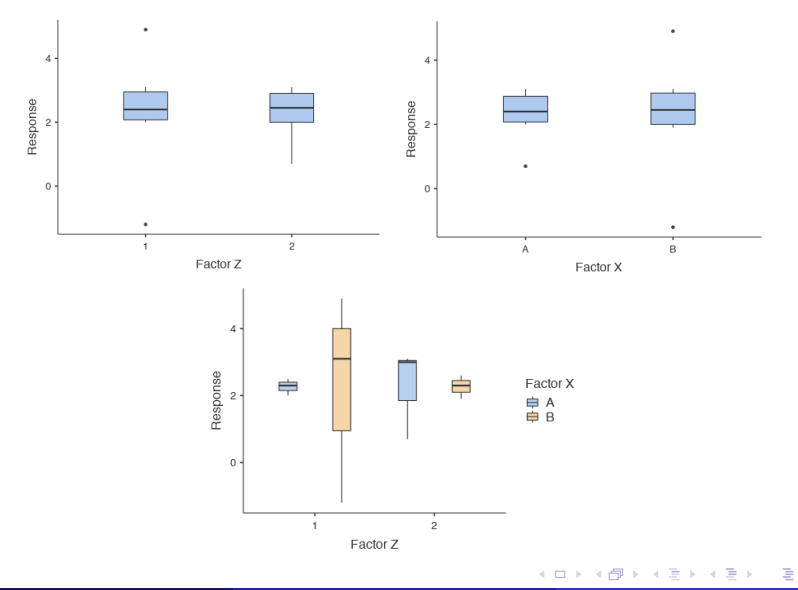

 $QQQ$ 

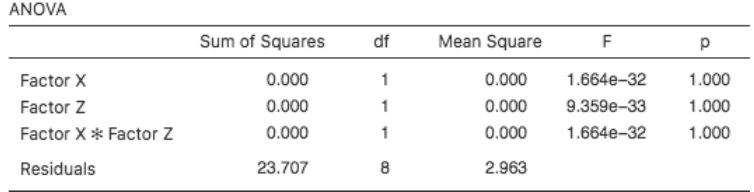

- No variation explained by averaging over  $X$  factor levels
- No variation explained by averaging over Z factor levels
- No variation explained by averaging over  $X \times Z$  factor levels
- All variation is residual variation from individual observations within each fixed factor level

<span id="page-33-0"></span>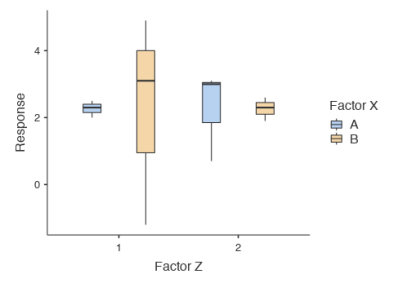

Notice: obviously there are differences between the  $X \times Z$  groups, but not average differences.

- ANOVAs are only able to detect *average differences* between groups.
- But there are many ways groups can be different, e.g. different variance, skewness, kurtosis, etc.
- This is why it is always important to **look at your data**; don't just rely on statistical tests of hypotheses.  $\Omega$